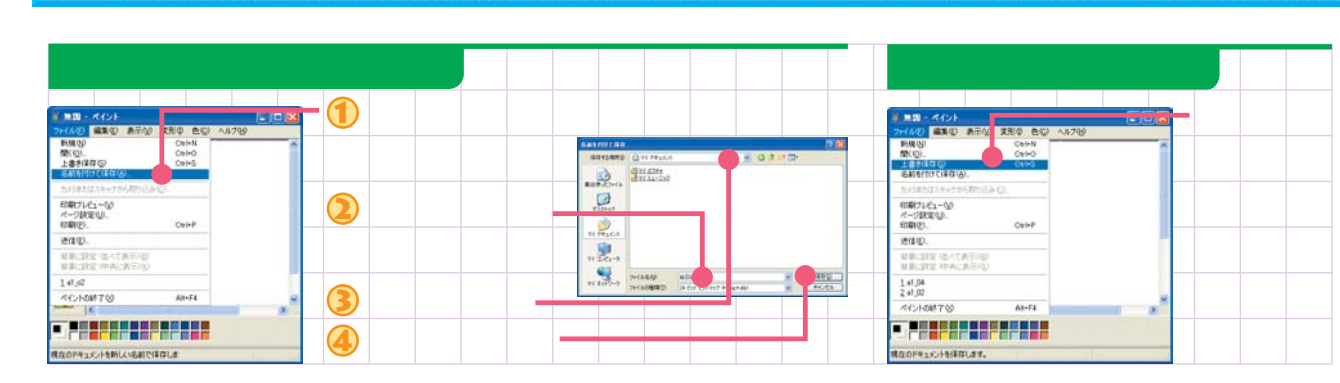

B5FH-7441-01-00 00301-1

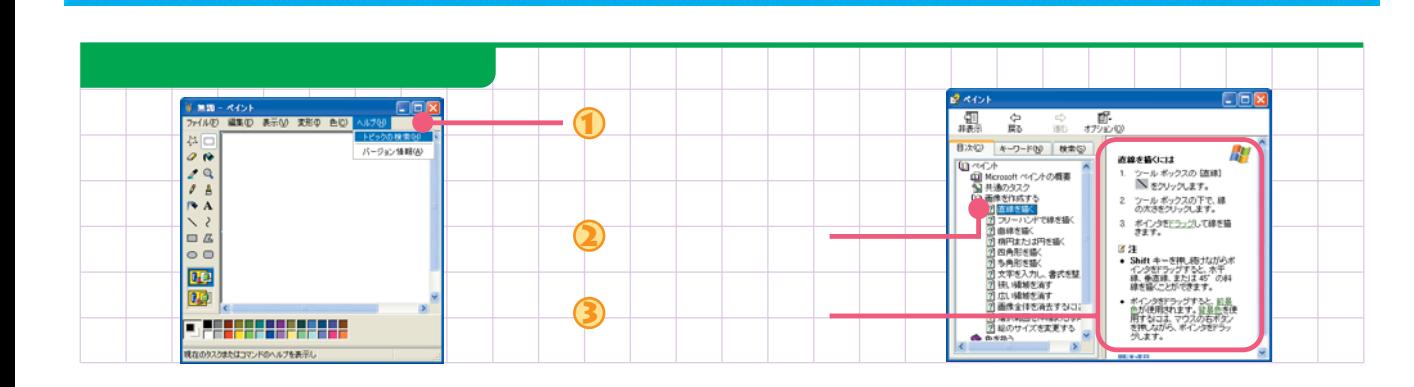

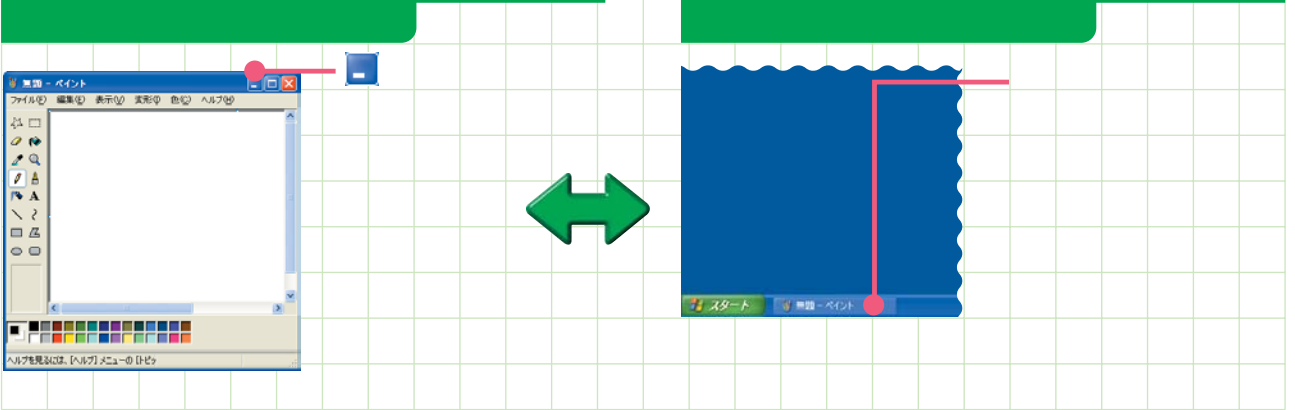

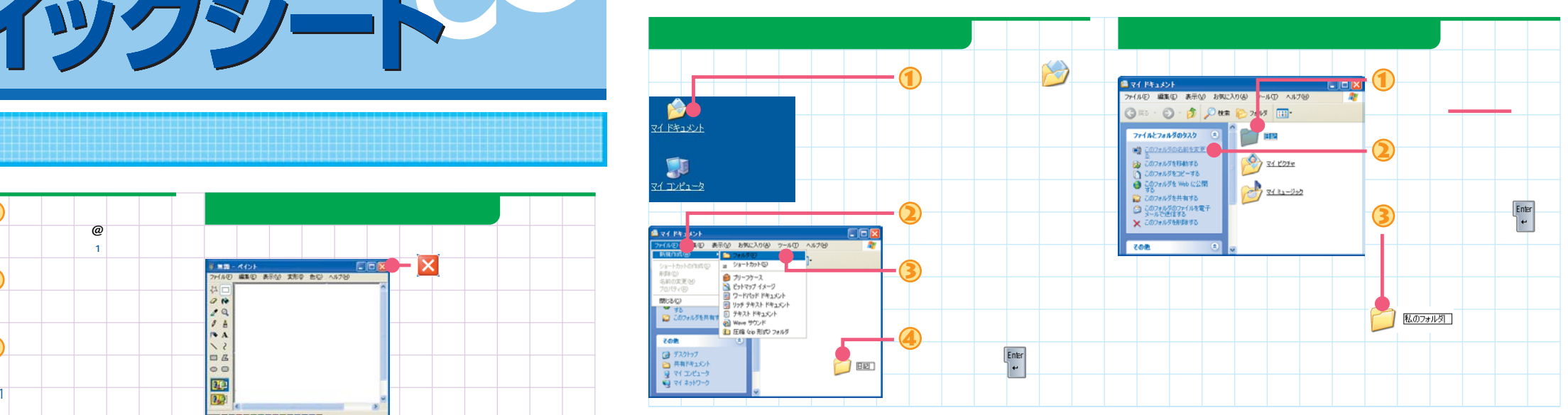

 $\bullet$ 

 $\bigcirc$ 

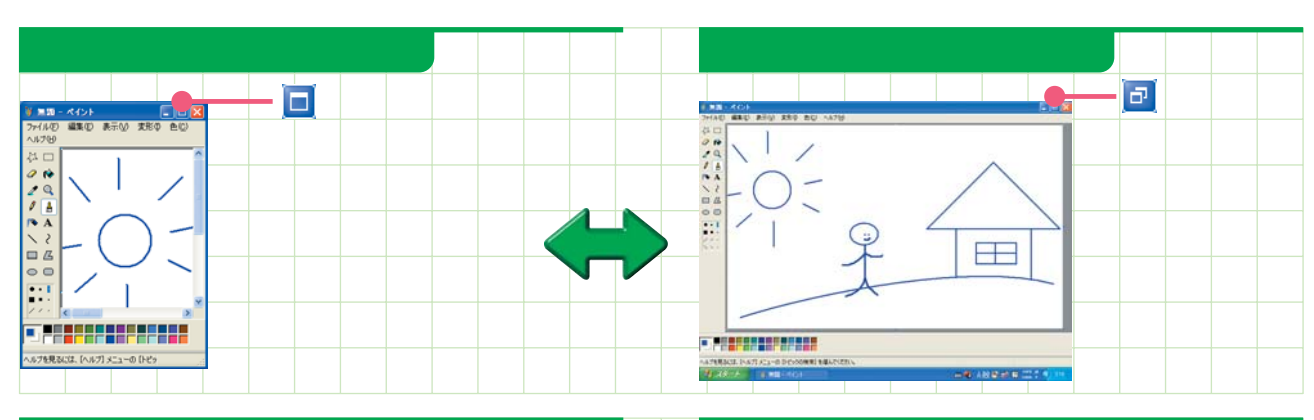

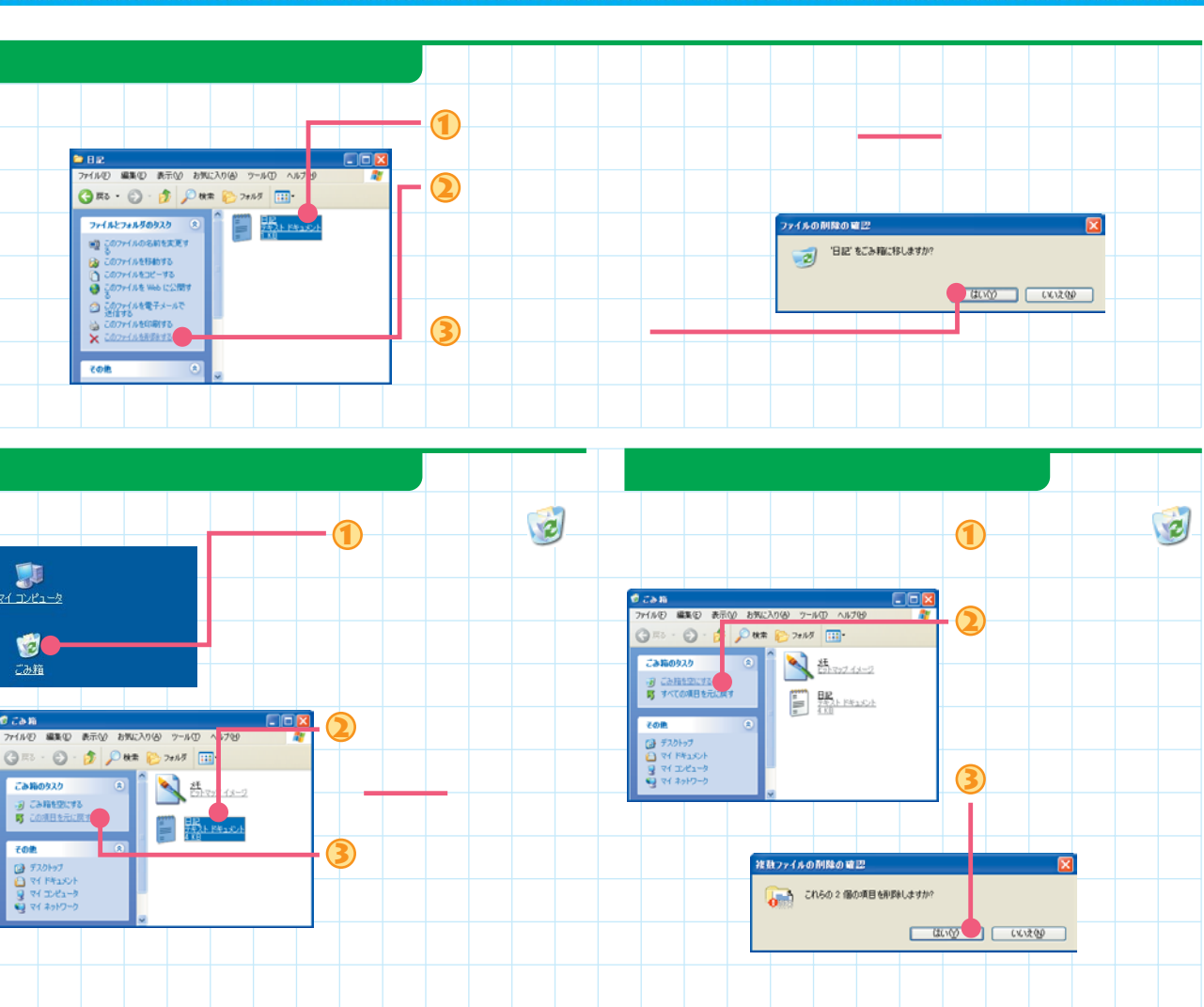

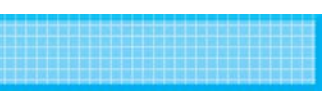

 $\bullet$ 

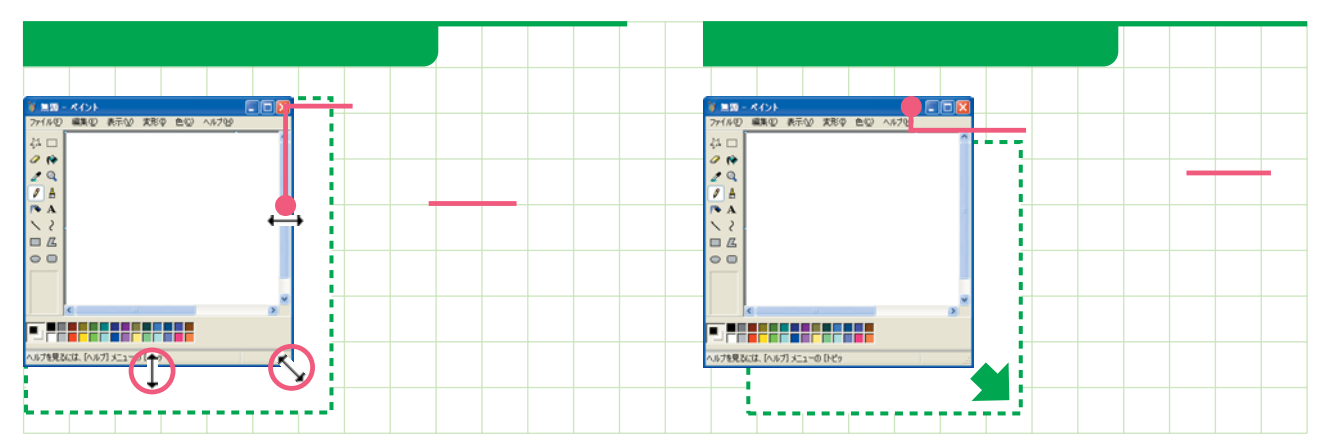

FMV エクイックシート

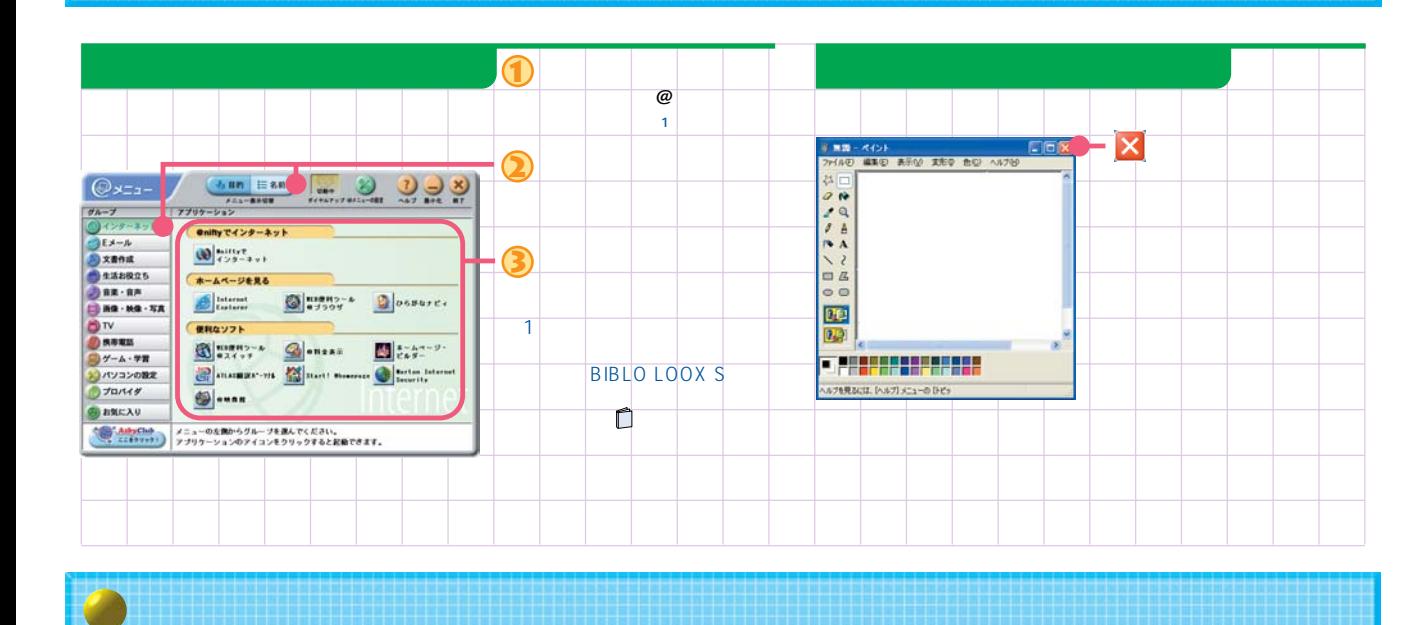

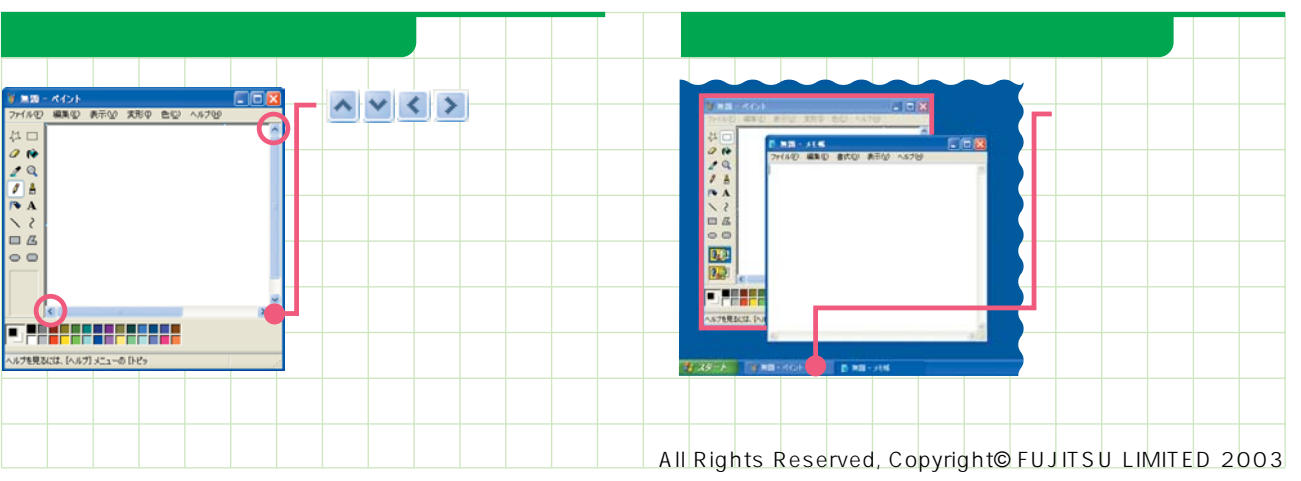

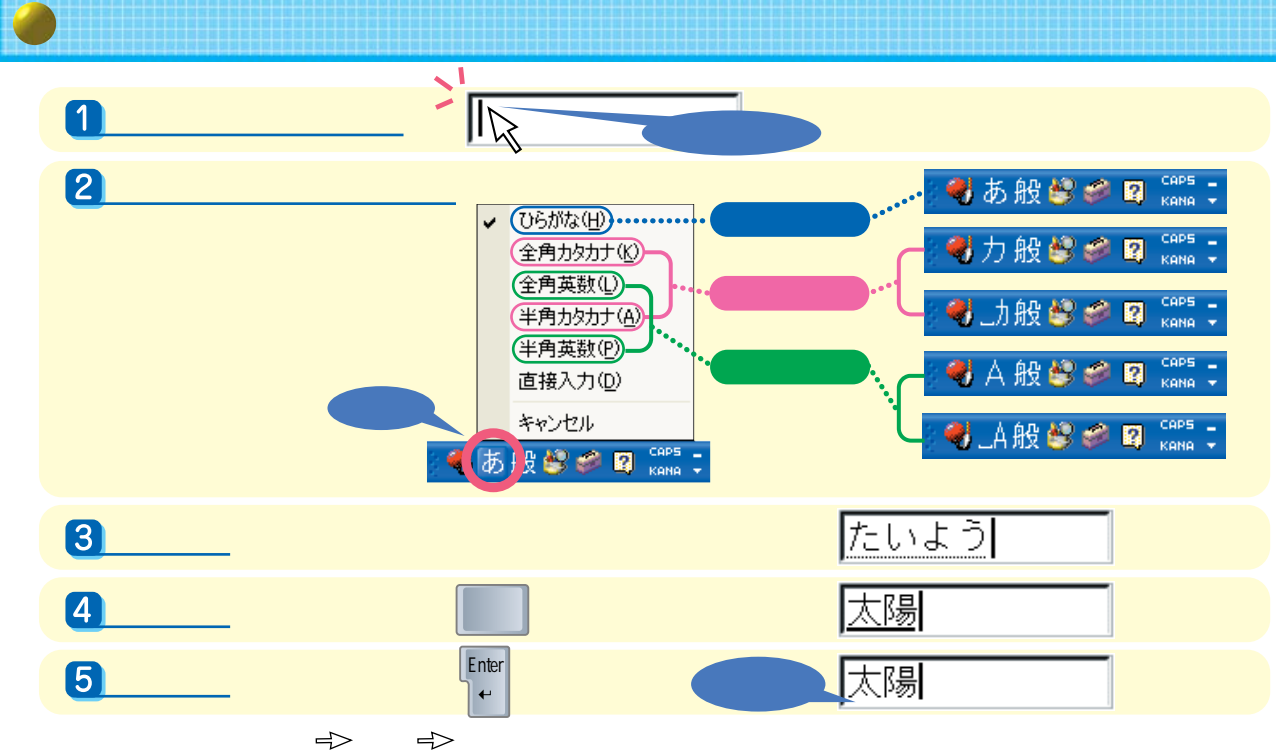

2002

Microsoft(R) IME

Microsoft(R) IME スタンダード 2002

 $\bullet$ 

2002

(2 目次とキーワード©)

- Microsoft Web ページ(M)

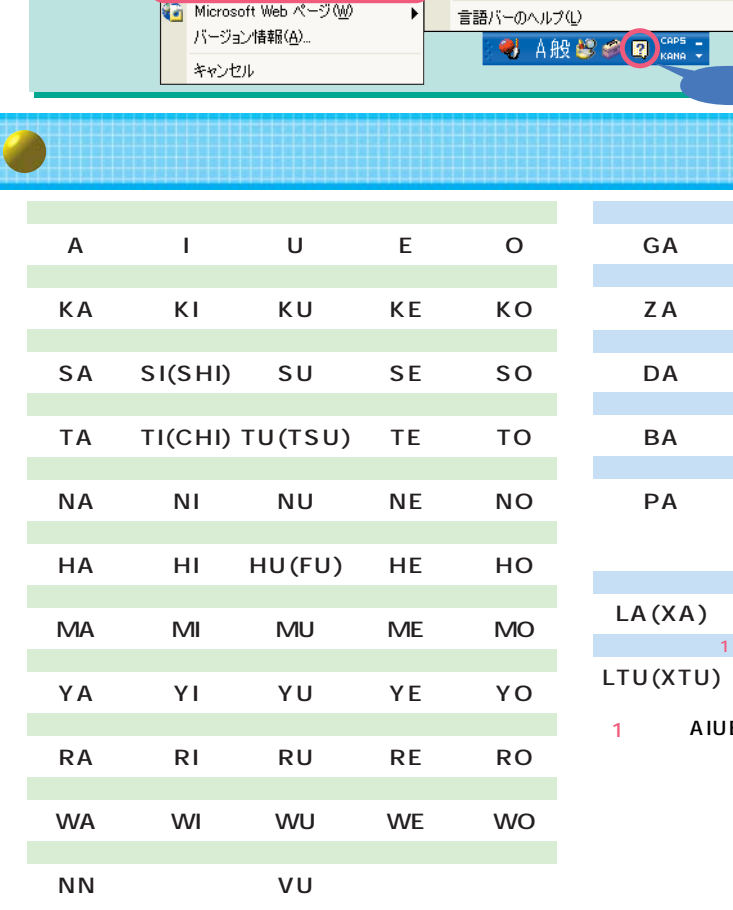

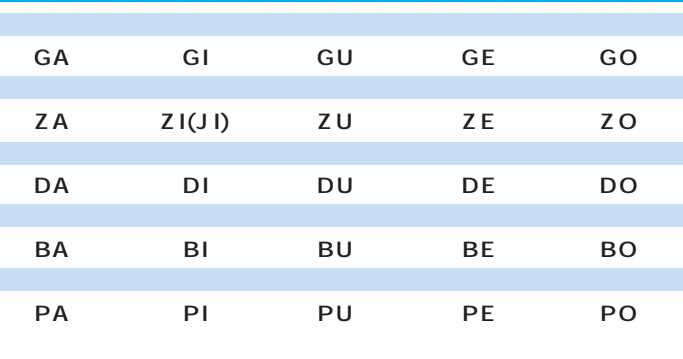

Back<br>space

Delete

 $\overline{1}$ 

 $\blacksquare$ 1

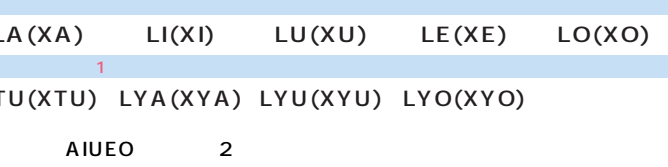

 $\boxed{\mathsf{N}}\boxed{\mathsf{L}}\boxed{\mathsf{K}}\boxed{\mathsf{K}}\boxed{\mathsf{L}}$ 

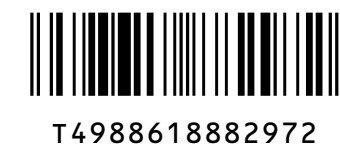

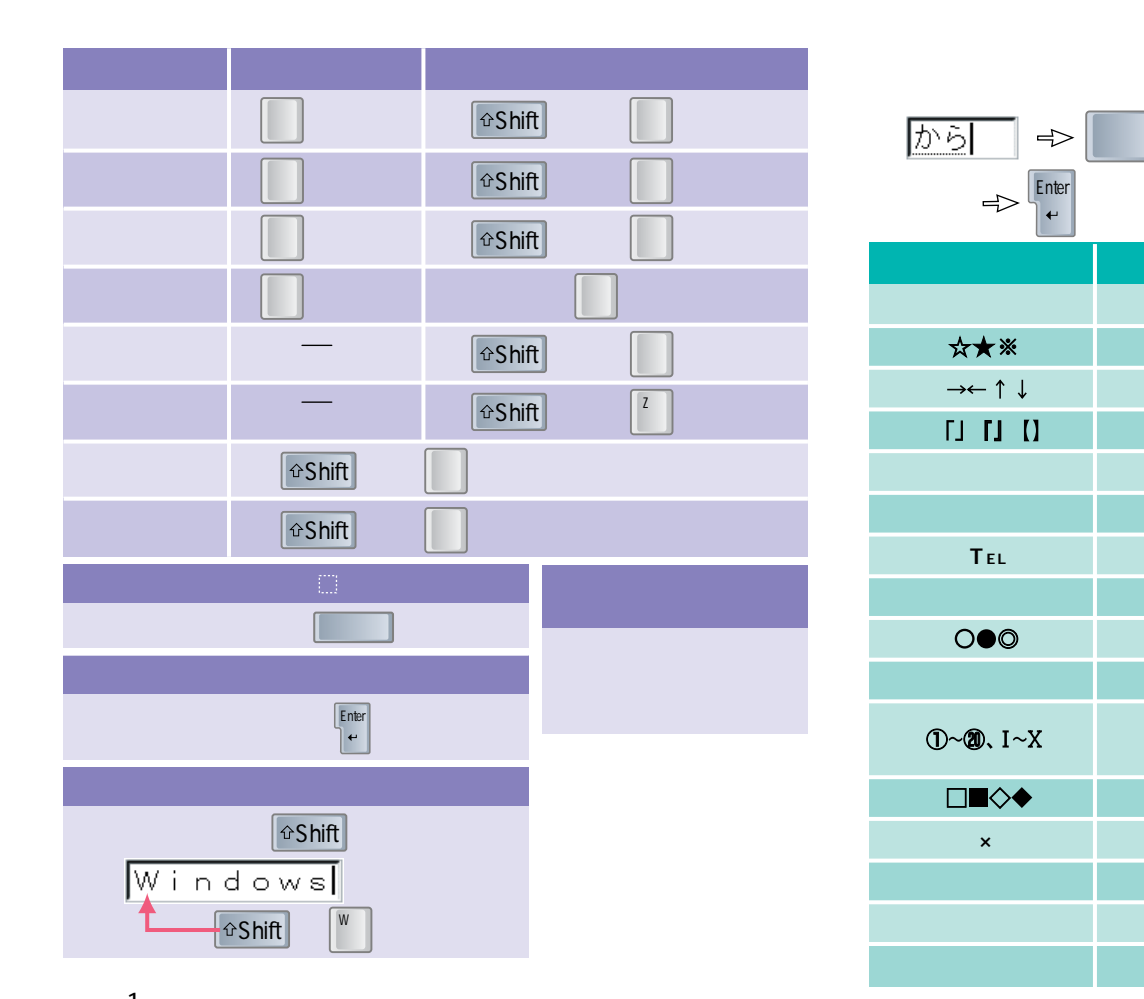

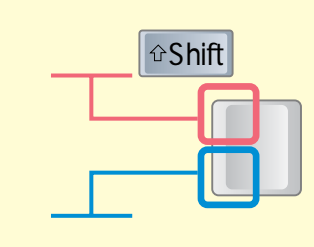

 $\bullet$ 

 $\bigcirc$ 

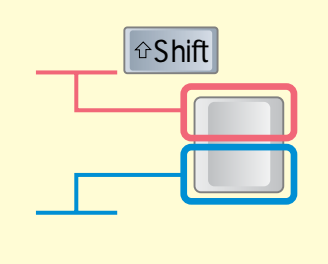

 $\mathcal{R}$ 

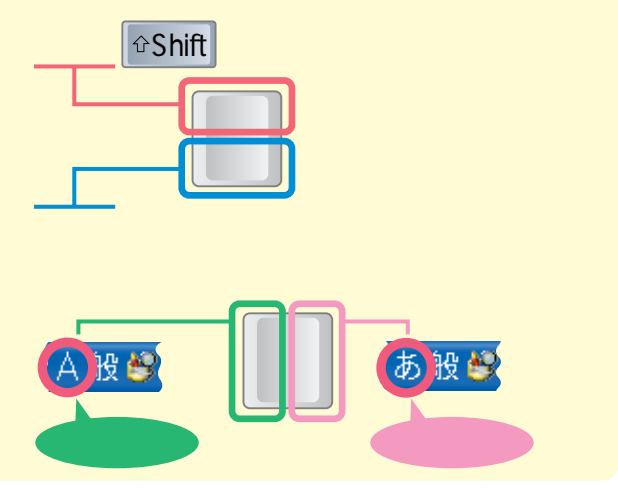

## **Internet Explorer**

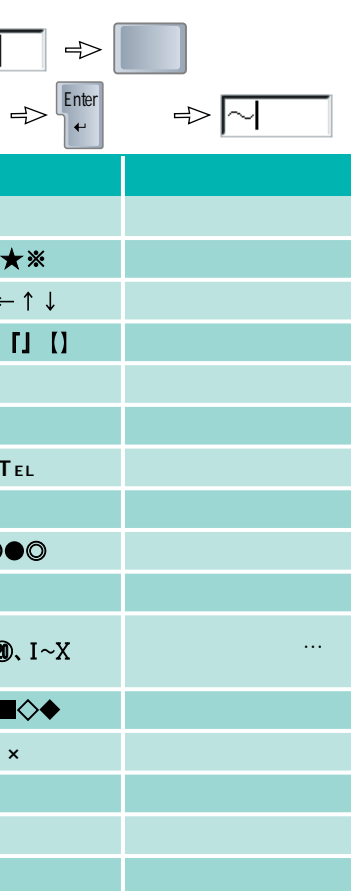

 $\bullet$ 

 $\bigcirc$ 

 $\ddot{\textbf{C}}$ 

3

- イーム<br>- 平角常趾(P) v 直接入力(D) キャンセル **CO ALL SEE THE CAP** 

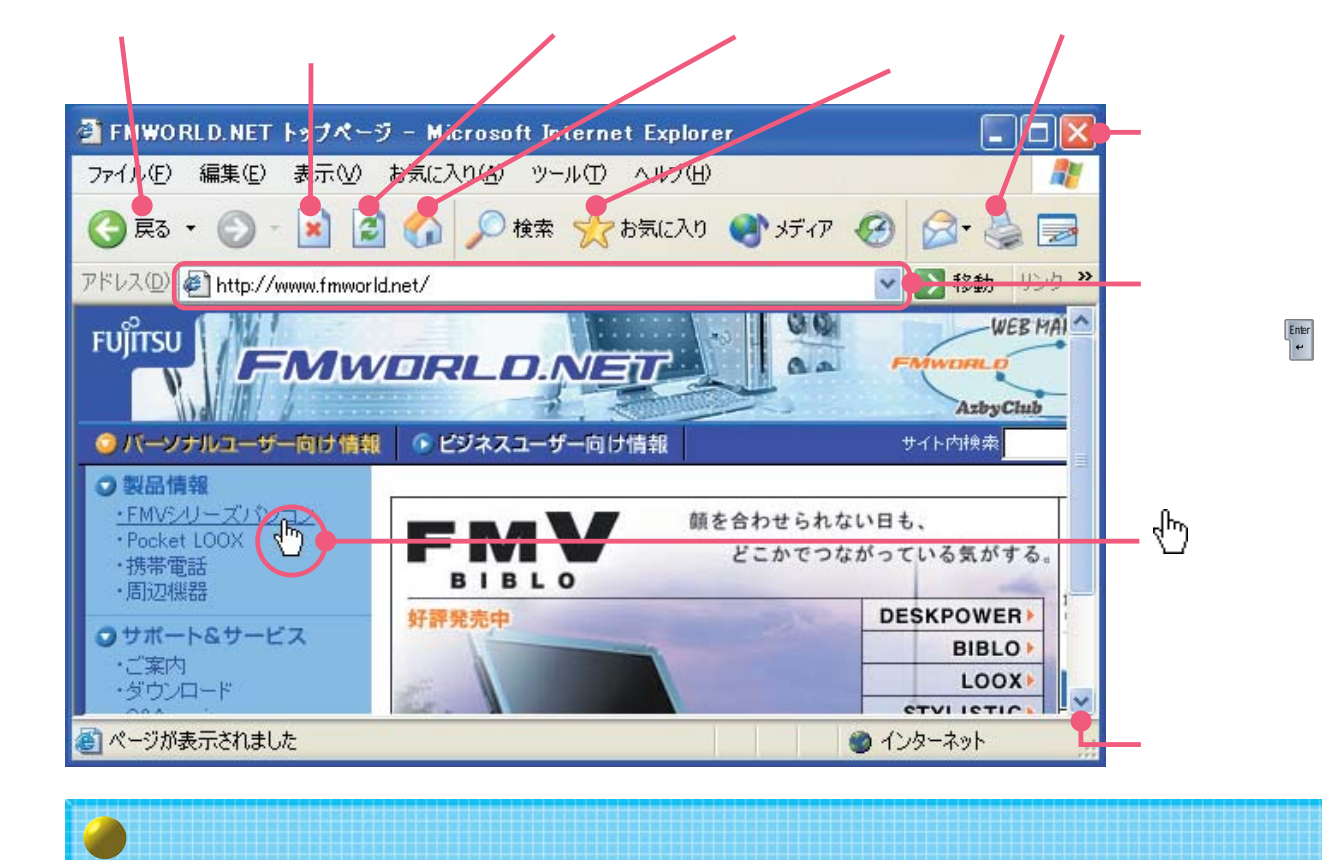

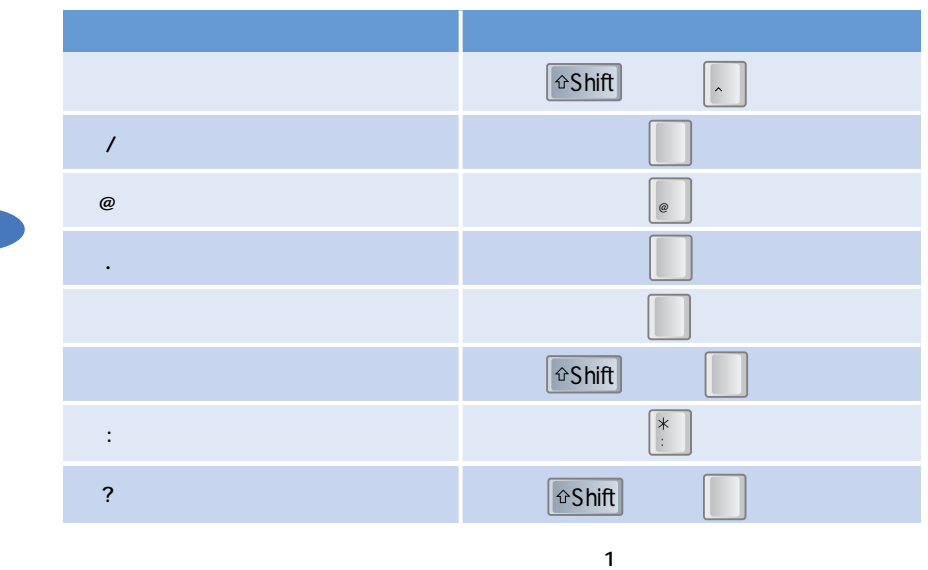

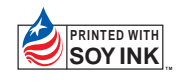